Teensy Tiny ELF Programs inspired by Brian Raiter

Roland Hieber

Stratum 0 e. V.

March 15, 2013

1 / 12

K ロ ▶ K @ ▶ K 할 ▶ K 할 ▶ → 할 → 9 Q @

## Hello World

```
#include <stdio.h>
int main (int argc, char** argv) {
        return 42;
}
```
K ロ > K 御 > K 聖 > K 聖 > 「聖 → の Q Q → 2 / 12

## Hello World

```
# include < stdio .h >
int main (int argc, char ** argv) {
         return 42;
}
```
• Okay. Maybe don't print anything.

# Hello World

```
# include < stdio .h >
int main (int argc, char** argv) {
         return 42;
}
```
2 / 12

K ロ ▶ K @ ▶ K 할 ▶ K 할 ▶ ( 할 ) 900

- Okay. Maybe don't print anything.
- Oh okay, strip the executable.

Next step: Assembler

; tiny.asm BITS 32 GLOBAL main SECTION . text  $main:$  $mov$  eax, 42

K ロ ▶ K @ ▶ K 할 ▶ K 할 ▶ ① 할 → ① 의 ①

 $3/12$ 

ret

Next step: Assembler

```
; tiny.asm
BITS 32
GLOBAL main
SECTION . text
main:
  mov eax, 42
  ret.
$ nasm -f elf tiny.asm
$ gcc -Wall -s tiny.o
$./a.out ; echo $?42
% wc -c a.out
   2604 a.out
```
K ロ ▶ K @ ▶ K 할 ▶ K 할 ▶ 이 할 → K Q Q @

 $3/12$ 

## Deeper into the Rabbit Hole: libc

; tiny . asm BITS 32 EXTERN \_exit GLOBAL \_start SECTION . text \_start : push dword 42 call exit

### Deeper into the Rabbit Hole: libc

```
; tiny . asm
BITS 32
EXTERN _exit
GLOBAL _start
SECTION . text
_start :
  push dword 42
  call _exit
$ nasm -f elf tiny . asm
$ gcc - Wall -s - nostartfiles tiny . o
$./a.out ; echo ?
42
$ wc -c a . out
   1340 a . out
```
K ロ ▶ K 個 ▶ K 로 ▶ K 로 ▶ - 로 - K 9 Q @

### But... do we even need libc?

; tiny.asm BITS 32 GLOBAL \_start SECTION . text  $_  $$ start:$ mov eax, 1 ; "exit" syscall, see unistd.h mov ebx, 42 int 0x80

#### But... do we even need libc?

```
; tiny.asm
BITS 32
GLOBAL _start
SECTION . text
start:
  mov eax, 1; "exit" syscall, see unistd.h
 mov ebx, 42
  int 0x80
$ nasm -f elf tiny.asm
$ gcc -Wall -s -nostdlib tiny.o
$./a.out ; echo $?42
$ WC -C a.out
  372 a.out
                                  K ロ ▶ K @ ▶ K 할 ▶ K 할 ▶ 이 할 → 9 Q Q →
```
 $5/12$ 

Okay, what does our executable contain?

\$ objdump -x a.out | less  $1 \ldots 1$ Sections: Idx Name Size VMA LMA File off Algn  $0$  text 00000007 08048080 08048080 00000080  $7**4$ CONTENTS, ALLOC, LOAD, READONLY, CODE 0000001c 00000000 00000000 00000087  $2**0$ 1 .comment CONTENTS, READONLY  $[1, 1]$ 

\$ hexdump a.out 00000080: 31C0 40B3 2ACD 8000 5468 6520 4E65 7477 1.0.\*... The Netw 00000090: 6964 6520 4173 7365 6D62 6C65 7220 302E ide Assembler 0 000000A0: 3938 0000 2E73 796D 7461 6200 2E73 7472 98...symtab..str

# Hmm. Let's write ELF directly.

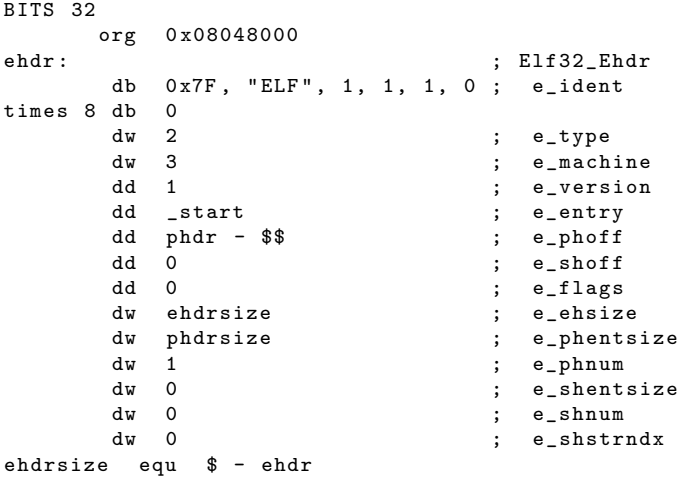

# Hmm. Let's write ELF directly.

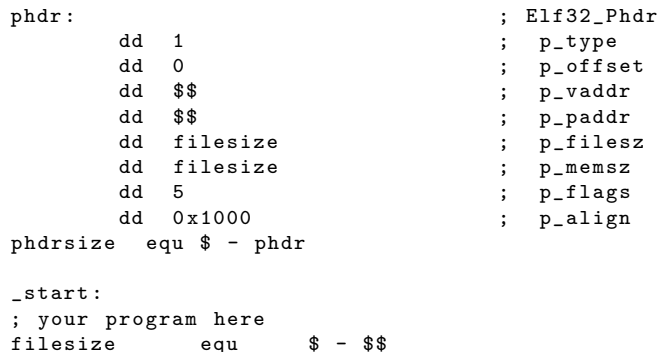

## Hmm. Let's write ELF directly.

```
$ nasm -f bin -o a.out tiny.asm
$ chmod +x a.out
$./a.out ; echo $?42
% Wc -c a.out
     91 a.out
```
K ロ ▶ K @ ▶ K 할 ▶ K 할 ▶ ( 할 ) 900

 $9/12$ 

## But. . . the spec doesn't forbid overlapping headers. . .

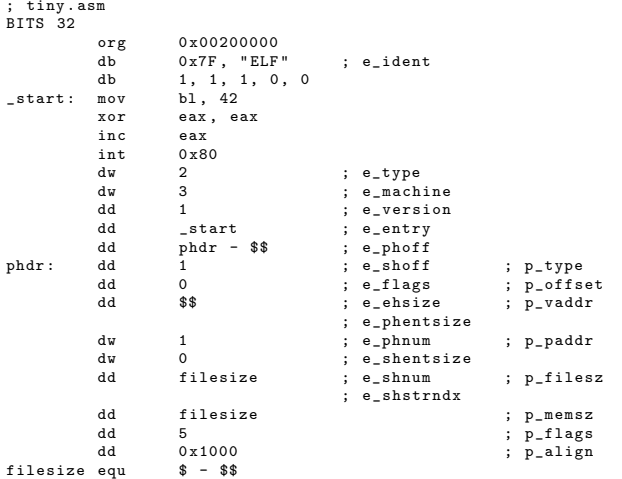

# But... the spec doesn't forbid overlapping headers...

... some other dirty hacks which probably only work for Linux...

```
$ nasm -f bin -o a . out tiny . asm
$ chmod +x a.out
$./a.out ; echo $?42
$ WC -C a.out
     45 a . out
```
45 bytes for a valid Linux executable?!  $\o/$  (okay, "valid"... probably only works for libc)

## **Sources**

Ħ Brian Raiter: A Whirlwind Tutorial on Creating Really Teensy ELF Executables for Linux. [http:](http://www.muppetlabs.com/~breadbox/software/tiny/teensy.html) [//www.muppetlabs.com/~breadbox/software/tiny/teensy.html](http://www.muppetlabs.com/~breadbox/software/tiny/teensy.html)